## Массовые задачи

Массовые задачи – задачи, можно назначить на несколько устройств сразу:

- Блокировка устройства
- Смена PIN-кода администратора
- Обновление устройства

Массовые задачи назначаются на выбранные устройства и будут выполняться по мере подключения устройств к Агентам Indeed Certificate Manager. Для создания массовой задачи перейдите в раздел Устройства, выберите требуемые устройства и нажмите Создать задачи.

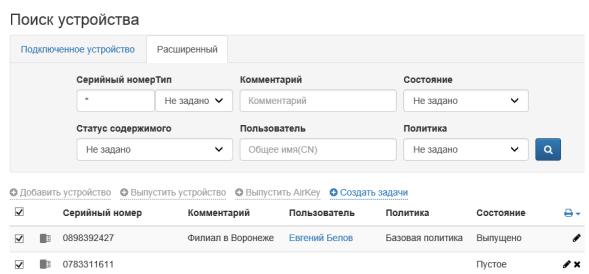

Выберите задачу, укажите набор уникальный для каждой задачи набор и нажмите Создать.

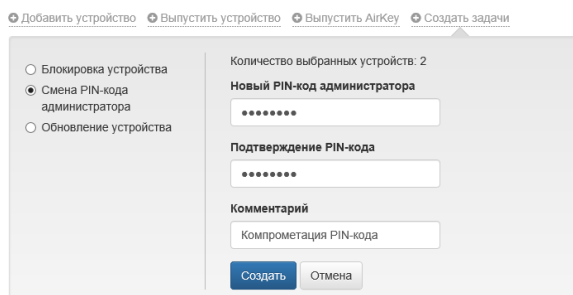

Задачи появятся в карточках устройств, а в разделе [Журнал](https://guides.indeed-company.ru/pages/viewpage.action?pageId=60097411) будут фиксироваться события о результатах выполнения задач на каждом агенте.